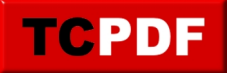

## **Eviter d'utiliser Internet Explorer ou Outlook Express**

Si vous avez un Windows piraté ou ancien (Windows XP, 2000, NT4, 98, Me, 95 (ne cherchez pas plus loin, si vous avez Windows 3.1 ou des versions antérieures, songez à acheter un autre PC ou éventuellement à mettre Linux, quoique les PC avec du Windows 3.1 ne supporteront peut-être pas non plus Linux)), vous devez donc avoir certainement de très vieilles versions de ces deux logiciels, avec tous les bugs et toutes les failles de sécurité connues. Je vous recommande donc de passer à Mozilla Firefox (pour la navigation sur Internet, à la place d'Internet Explorer) et Mozilla Thunderbird (pour lire vos mails, à la place d'Outlook Express).

Commençons par le (commencement me dirons certains) cas Outlook Express (eh bah non, je vous ai eu).

## **Outlook Express**

Outlook Express ne possède pas d'anti-spam. Donc si vous recevez régulièrement des emails vous proposant d'élargir votre pénis ou d'acheter du viagra, Outlook Express ne fera pas le tri et mettra tout dans votre boite de réception comme un grand. Et si vous ne recevez que deux mails réels pour 10 spams, vous en aurez vite marre d'Outlook Express.

Je me rappelle aussi beaucoup de l'époque ou ma mère avait Outlook Express. Parfois plusieurs fois par semaines, celle-ci m'appelait pour que je lui relance son Outlook Express car cet idiot avait planté et était impossible à relancer, ou pour d'autres bugs divers et variés.

Comme vous l'aurez sans doute compris en lisant les quelques lignes ci-dessus, je n'aime pas Outlook Express. Je lui préfère grandement Mozilla Thunderbird qui est un logiciel libre beaucoup moins buggé et plus complet que Outlook Express.

Sous Windows Vista, Outlook Express n'existe plus (ce qui n'est pas plus mal), c'est Windows Mail qui le remplace. Sachant que c'est le successeur d'Outlook Express, je redoute le pire concernant ce programme. Sincèrement, ne l'ayant jamais testé, je ne peux pas dire s'il est le digne successeur d'Outlook Express ou si celui-ci a relevé le niveau. Je sais que celui-ci dispose enfin d'un anti-spams. Mais c'est à peu près tout ce que je sais.

## **Internet Explorer**

Là encore, si vous avez un Windows piraté, évitez Internet Explorer. Si vous avez Internet Explorer 6, passez à la version 8 qui est plus sécurisée et respecte mieux les standards des pages Internet.

Si vous êtes sous Windows Vista ou Windows 7, passez à la version 9 d'Internet Explorer.

Donc si vous êtes sous Windows 95, 98, Me, NT4, 2000, et même XP (si vous n'avez pas le service pack 2, et que vous ne pouvez/voulez pas le mettre, vous ne pourrez pas avoir Internet Explorer 8), je vous recommande grandement de passer à Mozilla Firefox qui sera plus sécurisé, moins buggé et plus respectueux des standards qu'Internet Explorer.

Par respect des standards, je veux dire qu'Internet Explorer n'affiche pas toujours correctement des pages correctement écrites (Firefox non plus, mais il est nettement plus doué qu'Internet Explorer dans le domaine du respect des standards). Imaginez par exemple des gens qui construisent une maison en fonction d'un plan. Avec Internet Explorer, la maison risque de ne pas beaucoup respecter le plan, alors qu'elle sera beaucoup mieux construite avec Mozilla Firefox.

L'un des problèmes d'Internet Explorer, c'est aussi les ActiveX. Ce nom barbare désigne une série de minis programmes incrustés à l'intérieur de nombreuses pages web. Ces petits programmes, une fois exécutés, ont tout pouvoir sur votre machine, ce qui explique que de nombreux sites pas toujours très nets proposent d'installer des ActiveX afin de vous offrir gracieusement des virus, chevaux de Troie ou simplement d'envoyer au monde

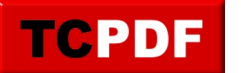

entier de nombreux mails indésirés proposant d'acheter du viagra via votre ordinateur. Bien qu'au fond, la technologie des ActiveX soit intéressante, le problème est qu'elle est très (trop) souvent utilisée à des fins malhonnêtes.

Mozilla Firefox ne supporte pas la technologie des ActiveX.

Je terminerai ces quelques mots sur Internet Explorer pour dire de Firefox qu'il est bien plus souple qu'Internet Explorer, qu'il est par exemple possible de lui ajouter un bloqueur de publicités (qu'est-ce qu'il peut être énervant de parfois, sur certains sites, avoir une publicité qui prends toute la page, qu'on ne peut pas fermer et dont on est obligés d'attendre quelques secondes avant qu'elle ne s'en aille), d'avoir un navigateur fiable et moins buggé (à l'époque ou j'avais Internet Explorer 6, il me plantait très (trop) souvent à la figure aussi) et plus sécurisé.